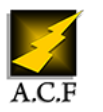

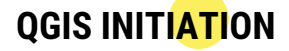

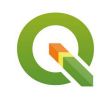

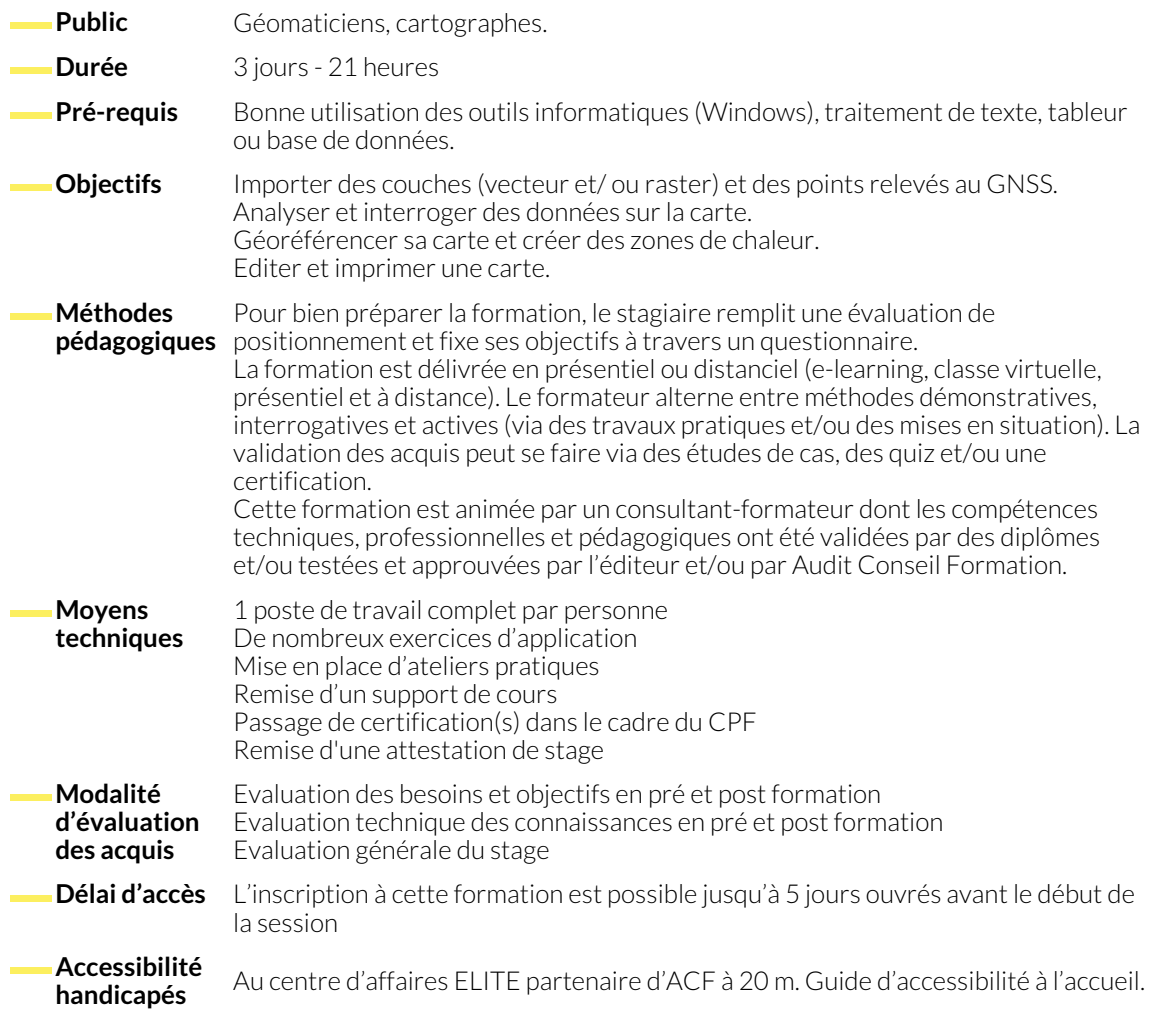

# **1. GÉNÉRALITÉS ET INTRODUCTION AU LOGICIEL**

- Se rappeler les principes généraux de la géodésie
- Appréhender la notion de SIG et comprendre la structure des fichiers
- Différencier les types de cartes ou de données
- Se familiariser avec le vocabulaire relatif au SIG
- Installer et configurer le logiciel QGIS
- Appréhender l'Interface du logiciel QGIS

#### **2. IMPORT DE COUCHES VECTEURS ET DE FICHIERS DE POINTS GNSS**

- Intégrer une couche vecteur dans le logiciel
- Ajouter une couche vecteur supplémentaire
- **3. ANALYSE ET INTERROGATION DE DONNÉES**
	- Analyser une table attributaire et réaliser des tampons
	- Réaliser des jointures données.
- Intégrer des données GNSS (X,Y,Z) au format CSV ● Accéder aux tables attributaires de ces couches
- 
- Rechercher ou trier des informations par la réalisation de requêtes

### **4. IMPORT DE COUCHE RASTER ET UTILISATION DES SERVICES D'AFFICHAGE DE CARTES EN LIGNE**

- Intégrer une couche raster ou une carte depuis un serveur
- Superposer une couche raster à une couche raster.
- Gérer les priorités d'affichage

# ● Acquérir la méthode pour géoréférencer une image raster

- Contrôler la bonne réalisation du géoréférencement
- Gérer les priorités d'affichage

● Gérer les priorités d'affichage

#### **6. CARTES DE CHALEUR**

- Créer des zones de chaleur pour montrer une répartition de densité
- Créer des zones de couleur pour montrer des variations altimétriques.

#### **7. MISE EN PAGE ET IMPRESSION, VUE 3D**

- Réaliser une carte complète en vue de sa mise en page
- Mettre en page et imprimer sa carte.

● Visualiser sa carte en 3D si nécessaire

#### **8. OUVERTURE VERS D'AUTRES FONCTIONNALITÉS**

● Présentation des extensions de QGIS ● Installation des fonctionnalités utiles

#### **NOUS CONTACTER**

16, ALLÉE FRANÇOIS VILLON 38130 ÉCHIROLLES

#### **Téléphone E-mail**

## **Siège social Centre de formation**

87, RUE GÉNÉRAL MANGIN 38000 GRENOBLE

04 76 23 20 50 - 06 81 73 19 35 contact@audit-conseil-formation.com

#### **Suivez-nous sur les réseaux sociaux, rejoignez la communauté !**

in ACF Audit Conseil Formation **CO** @ACF\_Formation **ACFAUDITE 1** ACFauditconseilformation